### **GENOME: Whole Genome Coalescent Simulator (**2Mb region**) Haploview Plot**

N=10000 diploid individuals, n=200, nPOP=1, fragment=20000, length=100, numChr=1, #SNP=Poisson (result=4943), rec=1e-6, mut=1e-8

#### Marker1-200

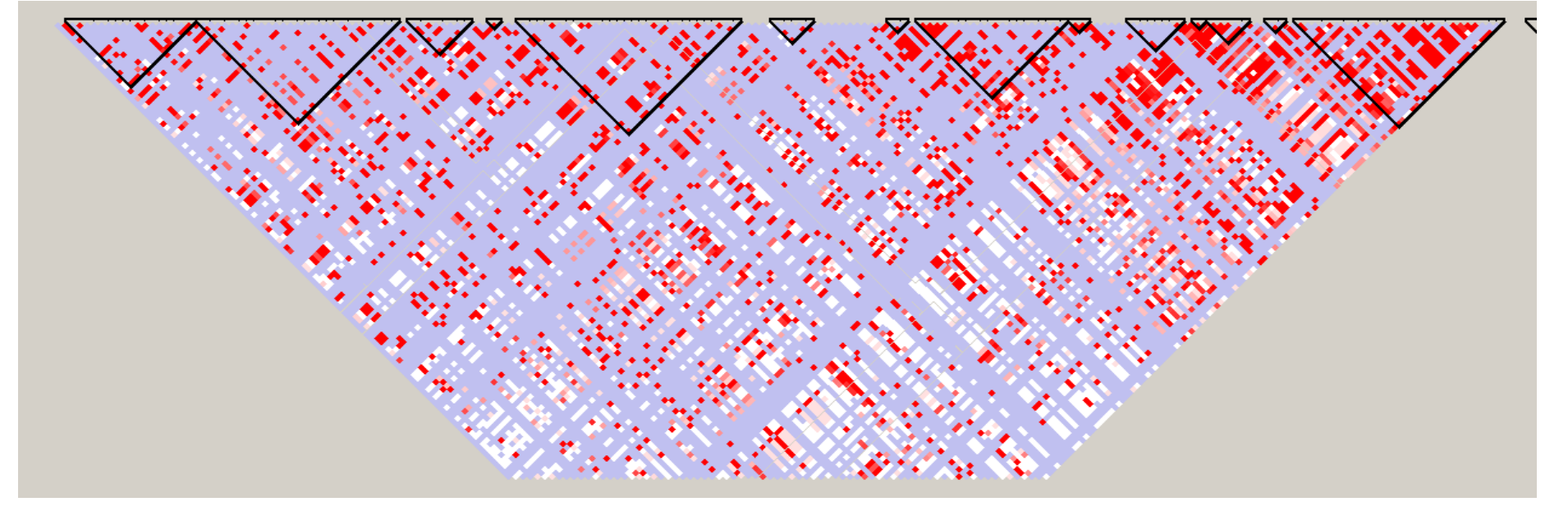

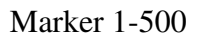

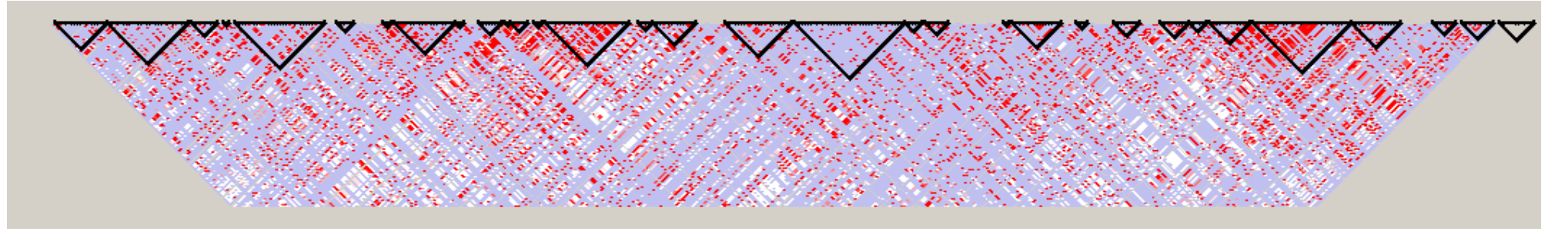

Marker 1-1000

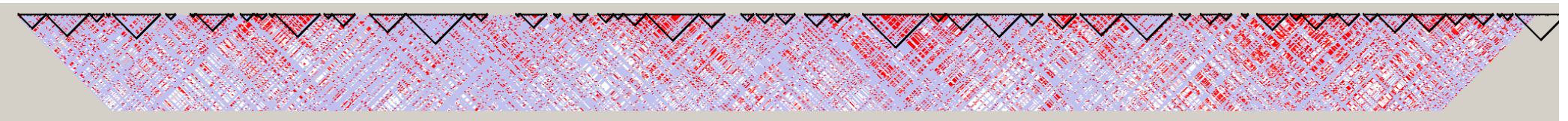

### **Hudson's ms (**2Mb region, equivalent settings**) Haploview Plot**

ms 200 1 -t 800 -r 800 20000, 4Nr=800, 4Nu=800, fragment=20000, result=4658 SNPs

### Marker1-200

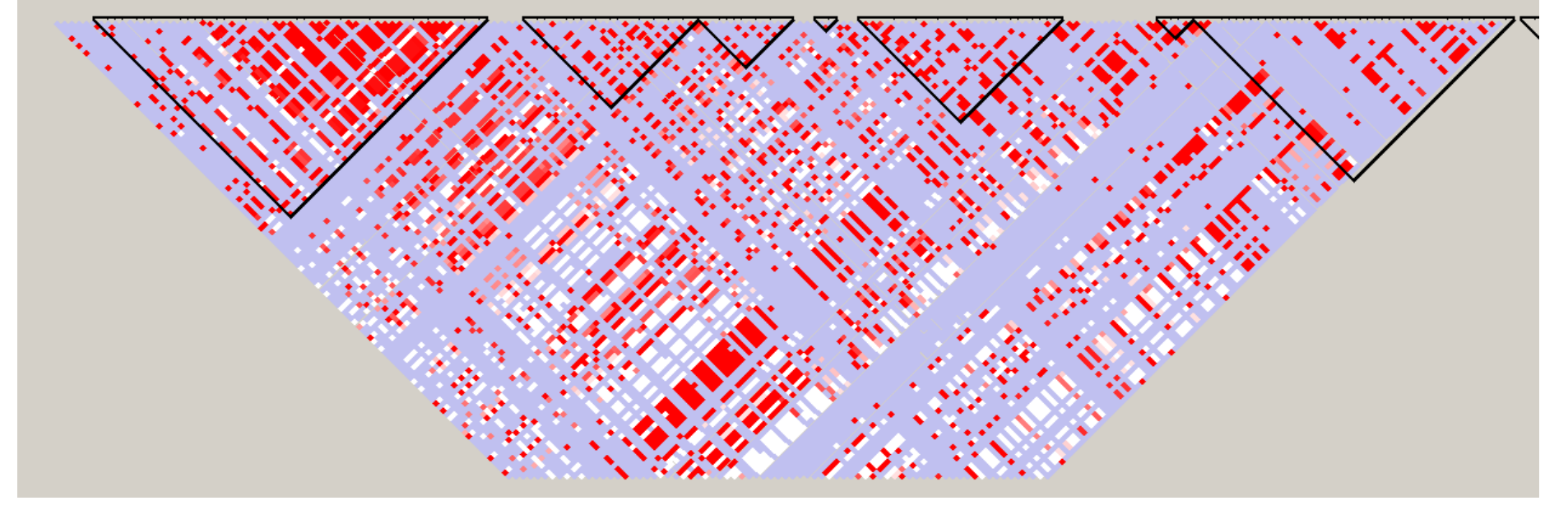

#### Marker 1-500

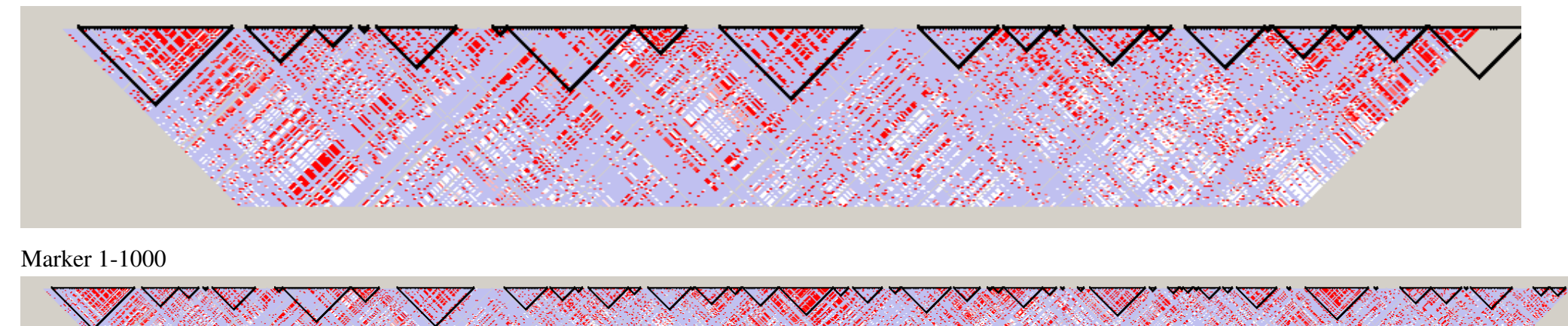

### **GENOME: Whole Genome Coalescent Simulator (**SNPs with MAF > 0.05, 2597 common SNPs**) Haploview Plot**

N=10000 diploid individuals, n=200, nPOP=1, fragment=20000, length=100, numChr=1, #SNP=Poisson (result=4943), rec=1e-6, mut=1e-8

#### Marker1-200

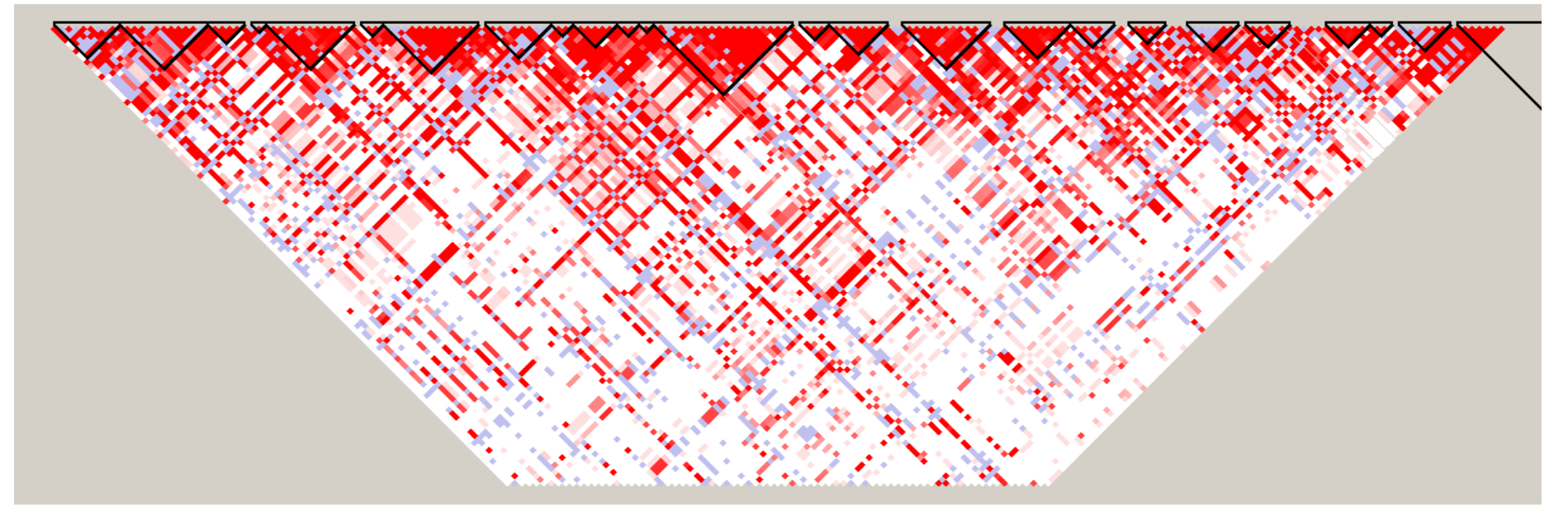

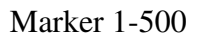

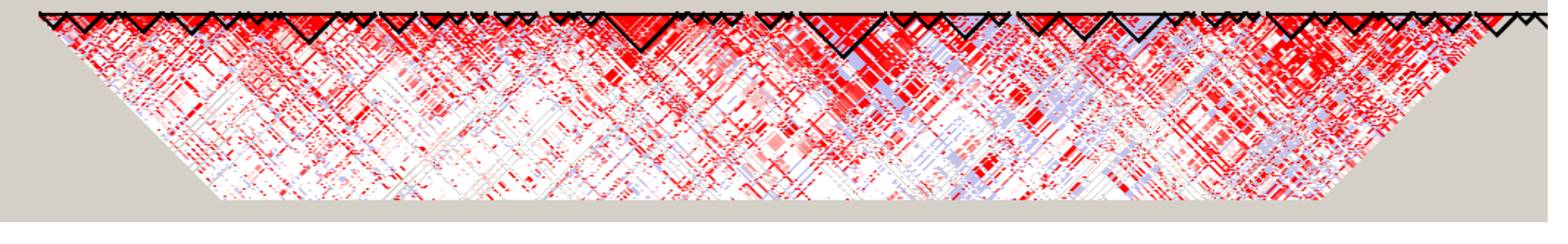

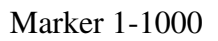

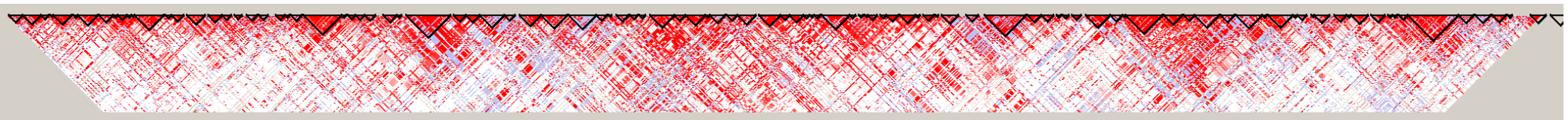

## **Hudson's ms (**SNPs with MAF > 0.05, 2426 common SNPs**) Haploview Plot**

ms 200 1 -t 800 -r 800 20000, 4Nr=800, 4Nu=800, fragment=20000, result=4658 SNPs

### Marker1-200

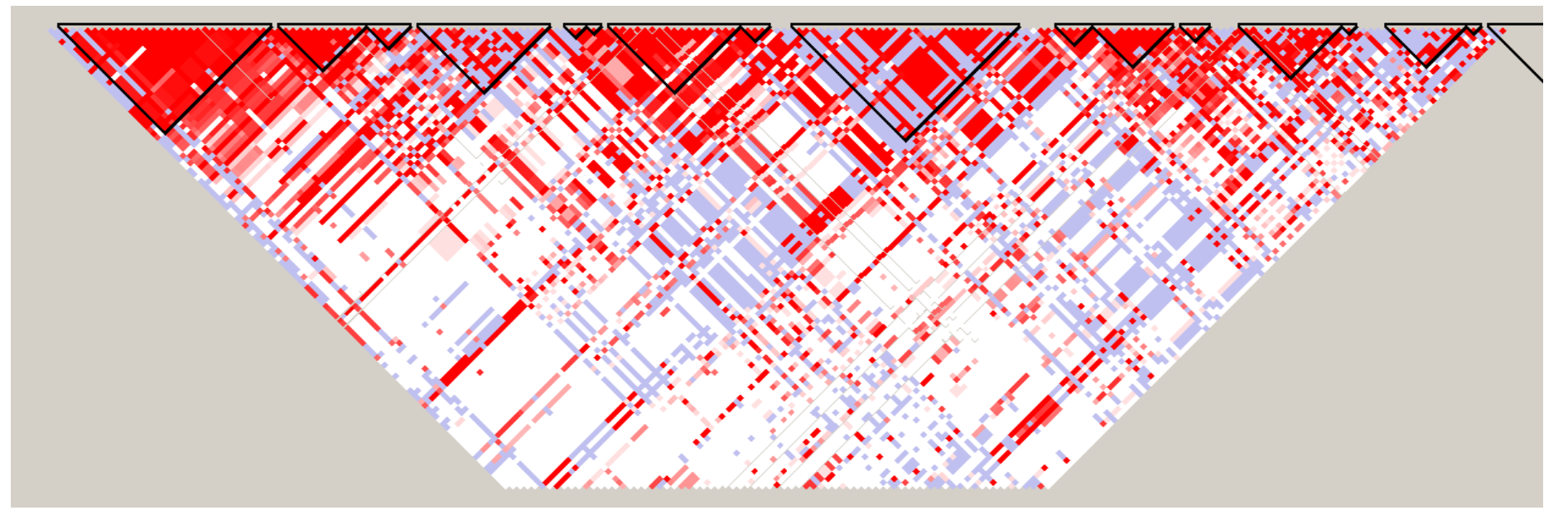

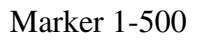

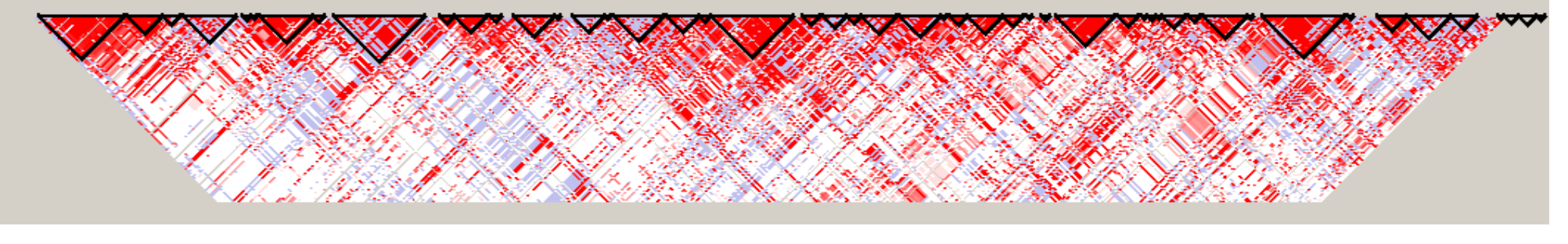

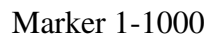

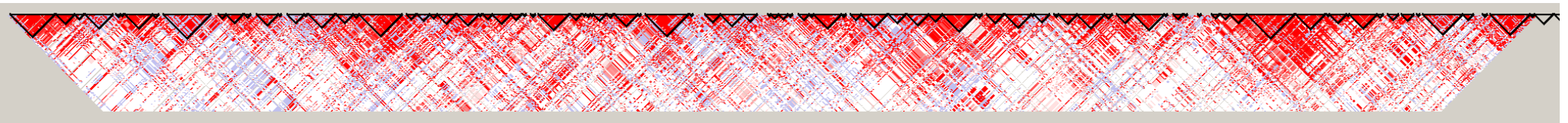

Allele frequency distribution (GENOME)

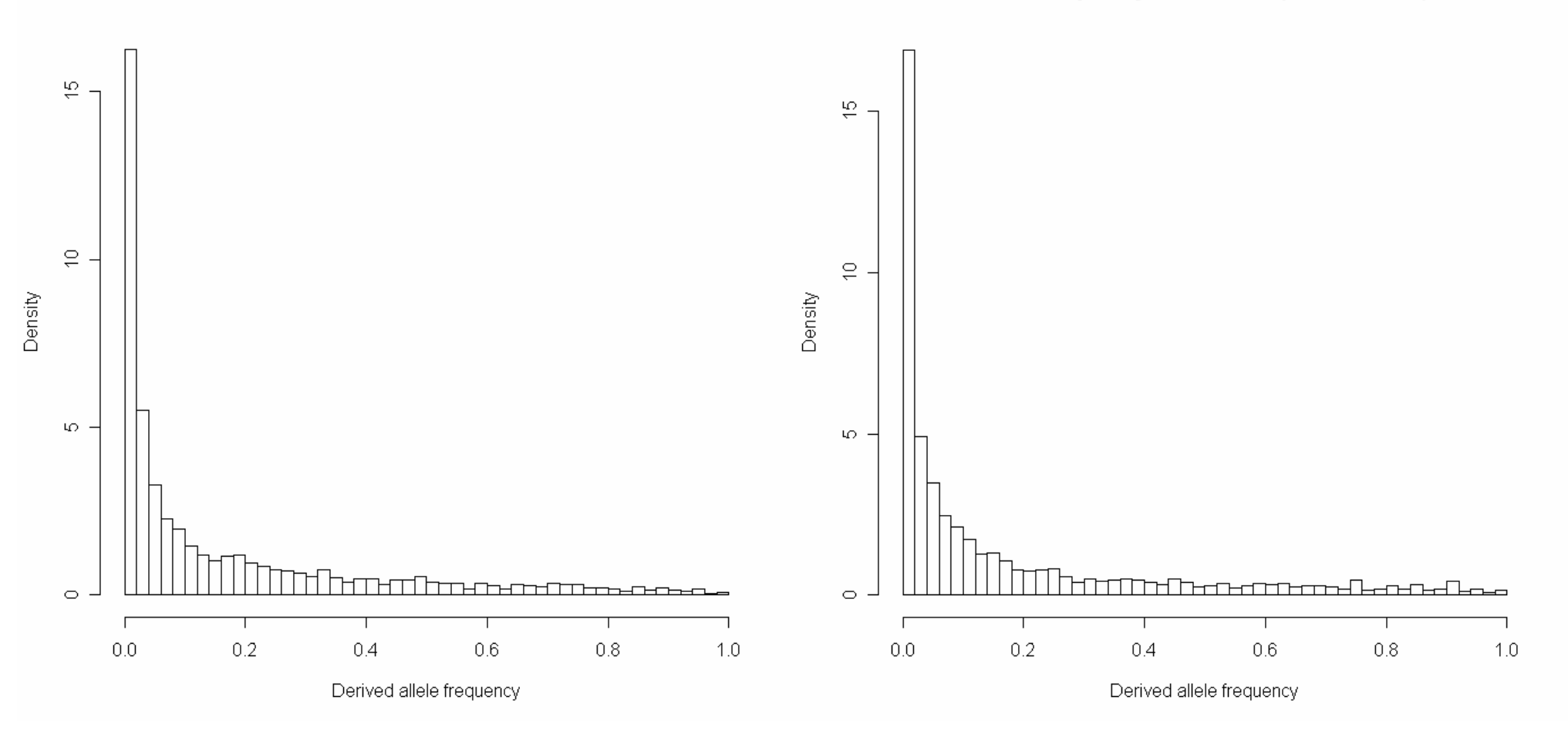

# **Distribution of LD by distance**

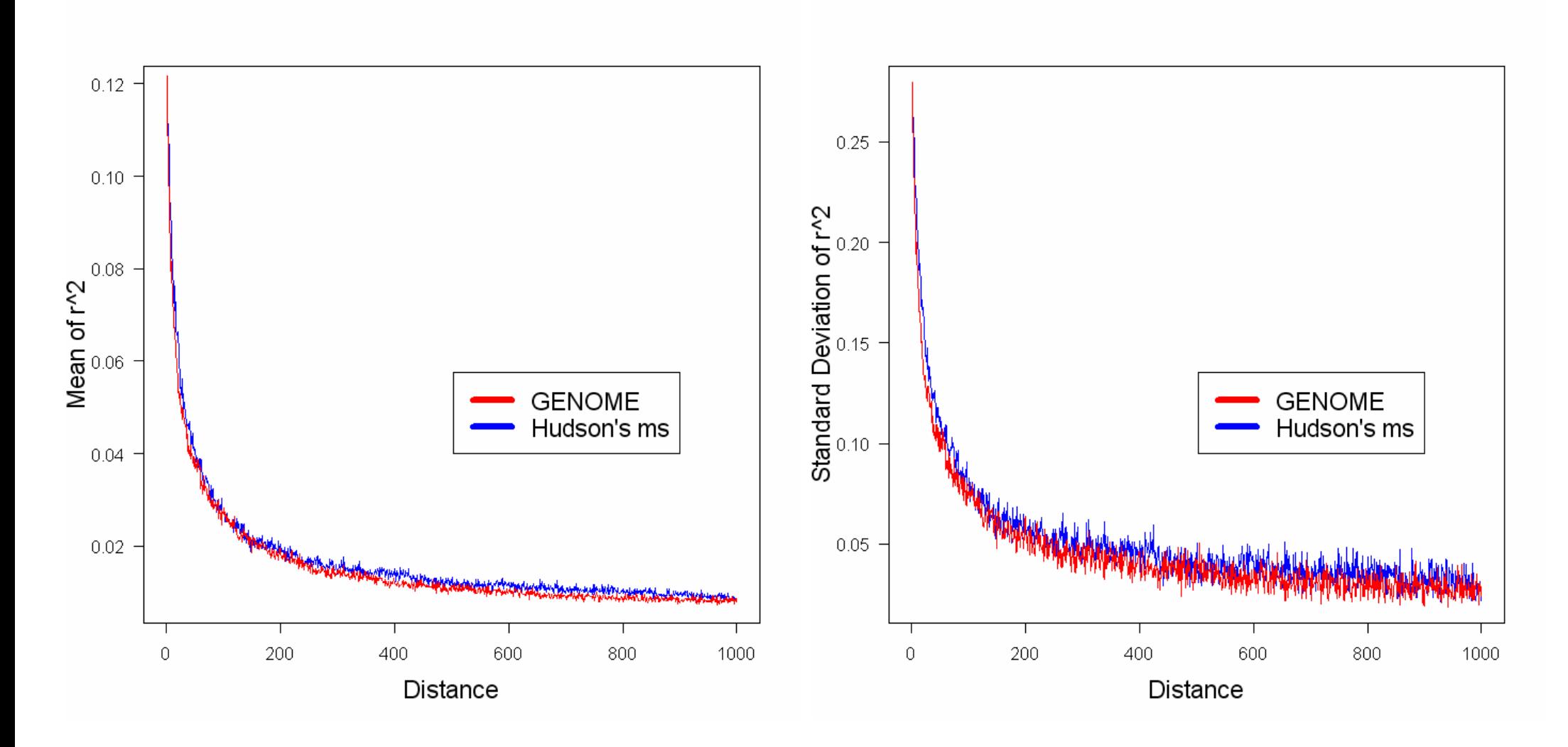

**Distance is defined as the number of intervening SNPs.** 

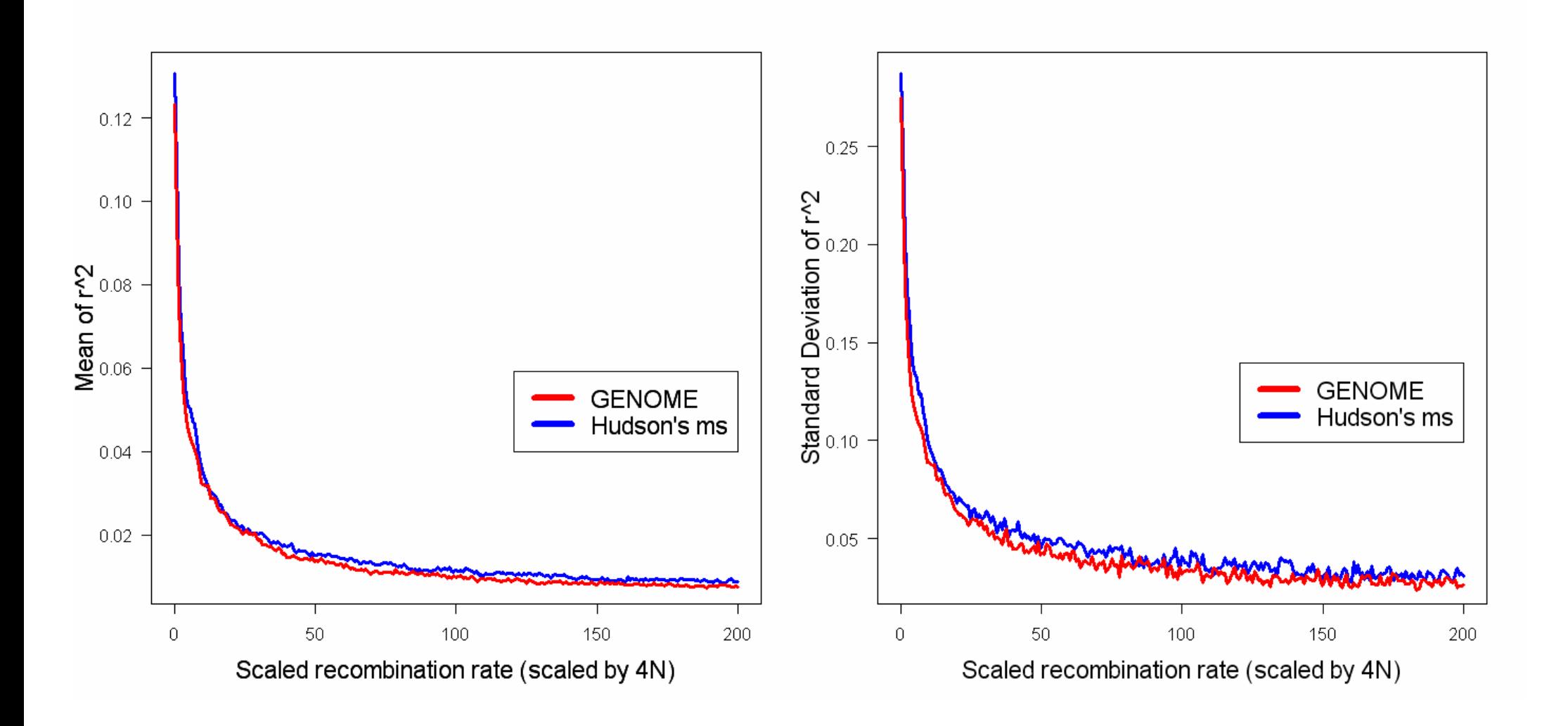

# 30 Chromosomes, 2000 unlinked loci(each 1kb), population size=10,000

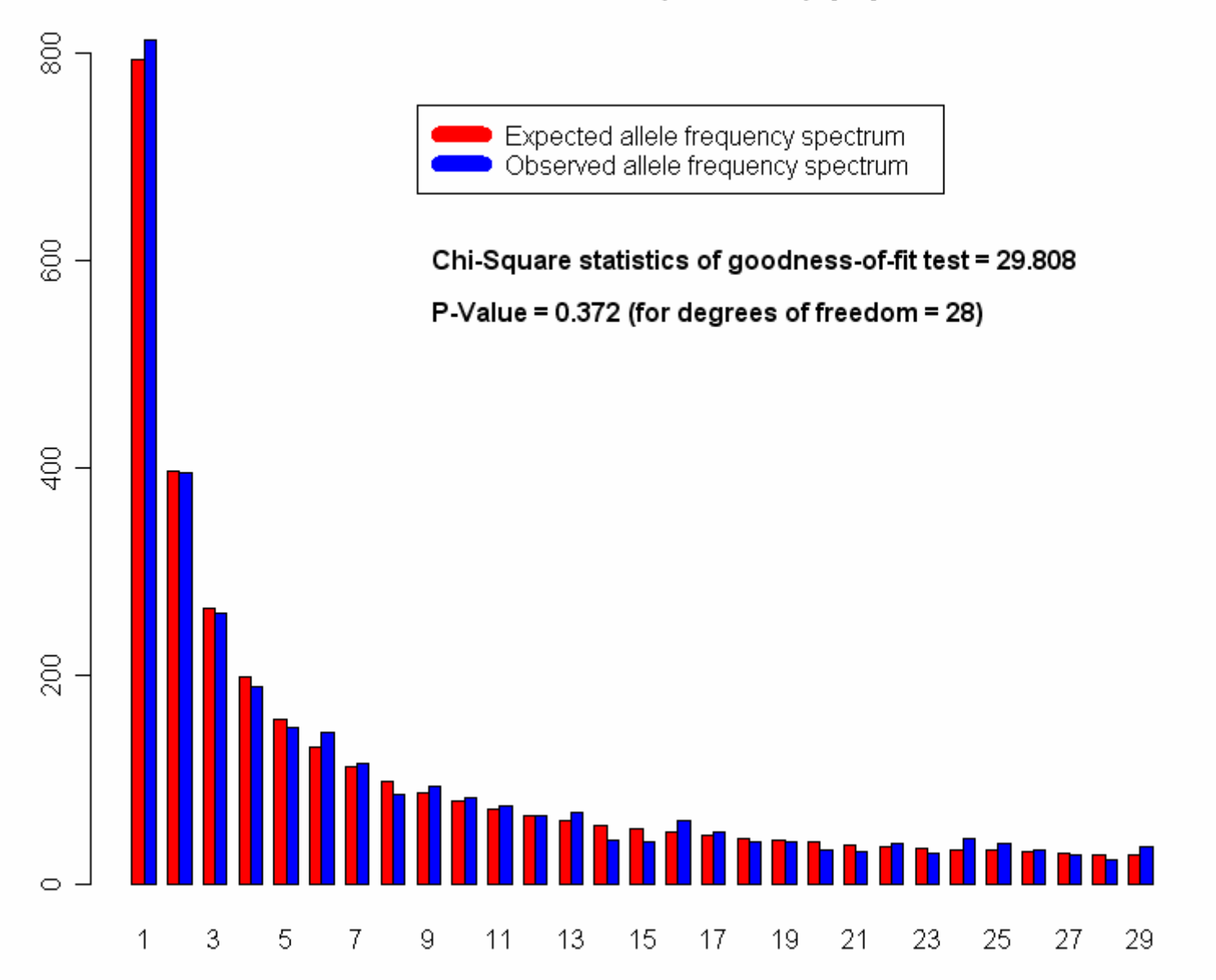

# Run Time Comparison

## Settings:

Effective population size, N=10000 diploid individuals (for 2 pops, N=the size of each subpopulation) 1200 chromosomes (600/600 for 2 populations) 15000 fragments for 150Mb region. Migration rate =  $2.5*10<sup>-4</sup>$  per generation, (4Nm=10) Mutation rate =  $10^{-8}$  per base pair (4Nu=60000 for 150 Mb) Recombination rate = $10^{-8}$  per base pair (4Nr=60000 for 150Mb)

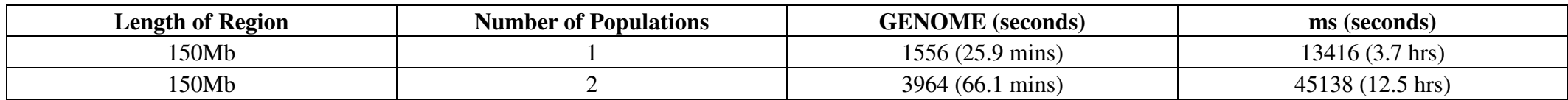

We simulate 300 sequences of 20Mb, 30Mb or 40Mb using COSI v1.1 and GENOME. COSI crashes when simulating 50Mb and 300 sequences or for longer region and more sequences. Observed that COSI took about 2.8G memory when simulating 30Mb region.

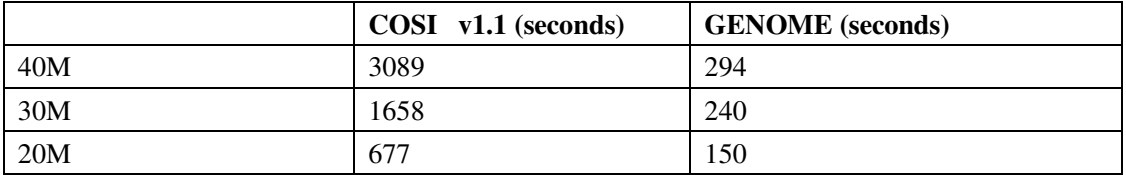